**THS** This is part of [Family API](https://osfree.org/doku/doku.php?id=en:docs:fapi) which allow to create dual-os version of program runs under OS/2 and DOS

**Note:** This is legacy API call. It is recommended to use 32-bit equivalent

2021/09/17 04:47 · prokushev · [0 Comments](https://osfree.org/doku/doku.php?id=en:templates:legacy#discussion__section) 2021/08/20 03:18 · prokushev · [0 Comments](https://osfree.org/doku/doku.php?id=en:templates:fapiint#discussion__section)

# **DosPortAccess**

This call requests or releases access to ports for I/O privilege.

## **Syntax**

DosPortAccess (Reserved, TypeOfAccess, FirstPort, LastPort)

#### **Parameters**

- Reserved [\(USHORT\)](https://osfree.org/doku/doku.php?id=en:docs:fapi:ushort) input : Must be set to zero.
- TypeOfAccess [\(USHORT\)](https://osfree.org/doku/doku.php?id=en:docs:fapi:ushort) input : A request for or release of access to a port.
	- $\circ$  0 Request access
	- 1 Release access.
- FirstPort [\(USHORT\)](https://osfree.org/doku/doku.php?id=en:docs:fapi:ushort) input : Starting (low) number in a contiguous range or a single port.
- LastPort [\(USHORT\)](https://osfree.org/doku/doku.php?id=en:docs:fapi:ushort) input : Ending (high) number in a contiguous range or a single port. If only one port is being used, FirstPort and LastPort should both be set to this port.

### **Return Code**

rc [\(USHORT\)](https://osfree.org/doku/doku.php?id=en:docs:fapi:ushort) - return:Return code descriptions are:

- 0 NO\_ERROR
- 5 ERROR ACCESS\_DENIED

### **Remarks**

Note that CLI/STI privilege is also granted automatically. There is no need to make an additional call to [DosCLIAccess.](https://osfree.org/doku/doku.php?id=en:docs:fapi:doscliaccess)

Applications that perform I/O to port(s) in IOPL segments must request port access from the operating system.

An application with no IOPL segments that accesses a device through a device driver or by an interface package such as VIO, does not need to issue this call. The device driver or interface package is responsible for obtaining the necessary I/O access.

# **Bindings**

#### **C**

```
#define INCL_DOSDEVICES
```

```
USHORT rc = DosPortAccess(Reserved, TypeOfAccess, FirstPort, LastPort);
USHORT 0; /* 0 */
USHORT TypeOfAccess; /* Request or release */
USHORT FirstPort; /* First port number */
USHORT LastPort; /* Last port number */
USHORT rc; /* return code */
```
#### **MASM**

```
EXTRN DosPortAccess:FAR
INCL_DOSDEVICES EQU 1
PUSH WORD 0 ;Reserved (must be zero)
PUSH WORD TypeOfAccess ;Request or release
PUSH WORD FirstPort ;First port number
PUSH WORD LastPort ;Last port number
CALL DosPortAccess
```
Returns **WORD**

 $\Box$ 

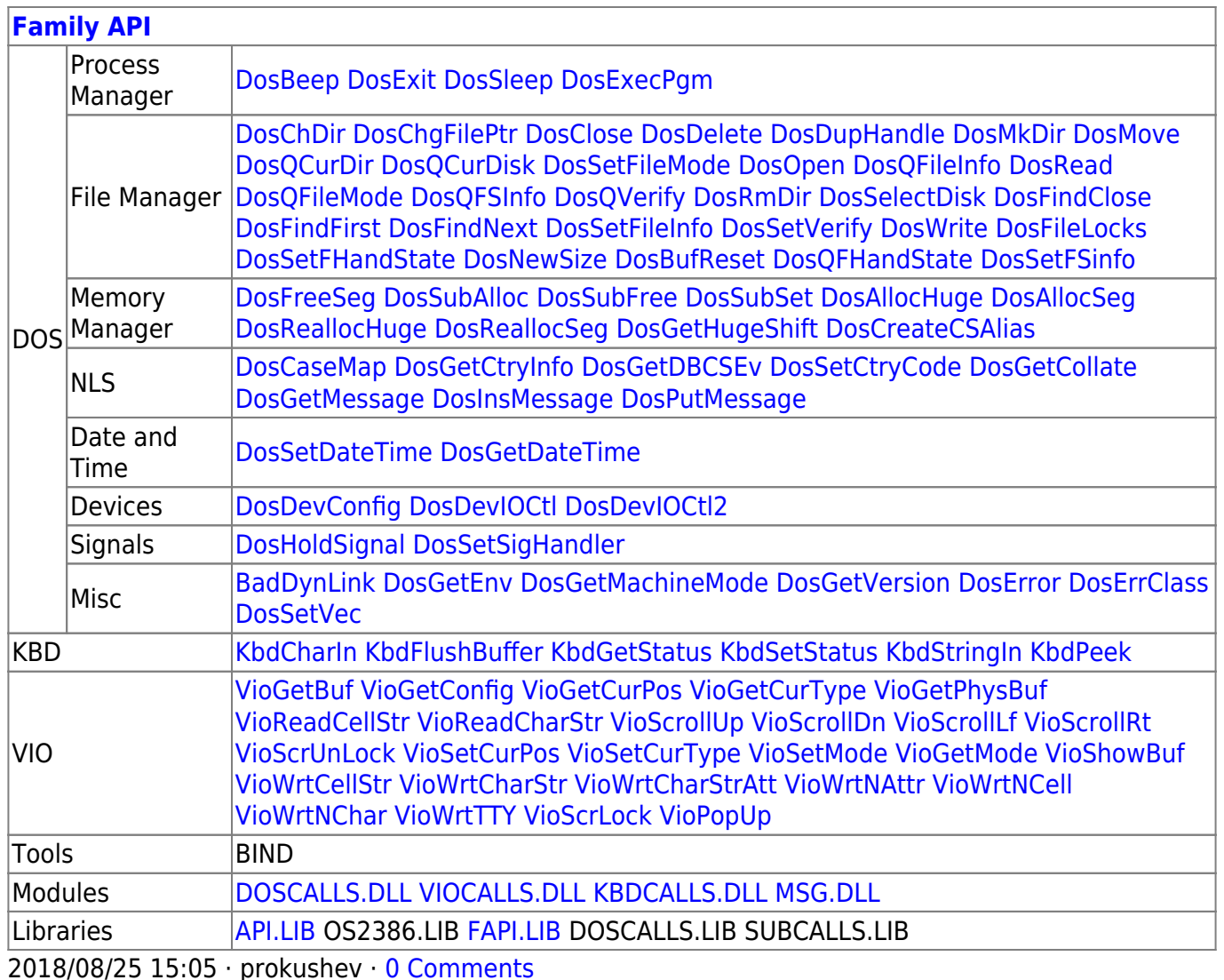

From: https://osfree.org/doku/ - osFree wiki

Permanent link: https://osfree.org/doku/doku.php?id=en:docs:fapi:dosportaccess

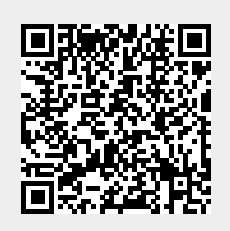

Last update: 2021/09/17 04:50